## **ctools - Support #3071**

## **define a custom spectral model**

11/22/2019 05:40 PM - Nigro Cosimo

http://cta.irap.omp.eu/ctools/users/user\_manual/models\_spectral.html it seems that it is not possible to use a custom model.

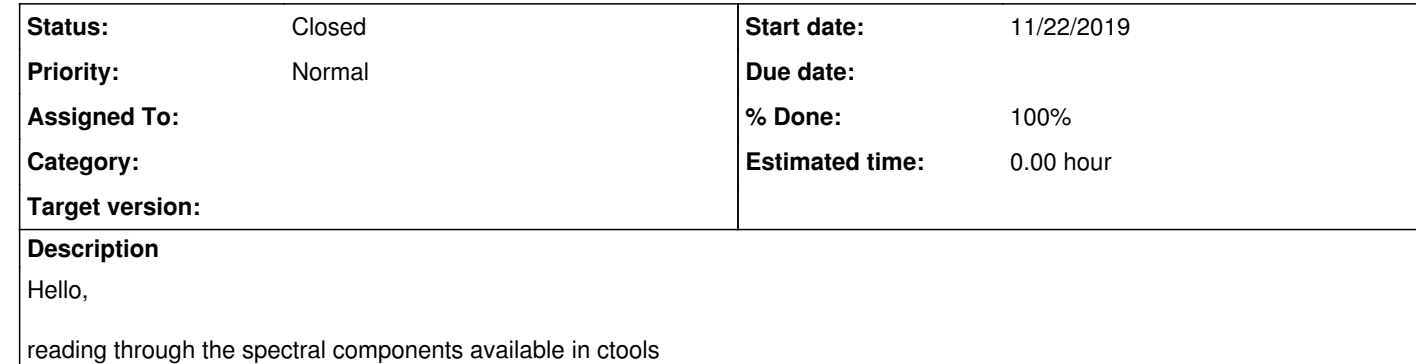

What is available in this direction is just a Composite model assembled from the predefined models or a FileFunction that can only be scaled in amplitude.

As I am trying to reproduce some results from a paper I'd like to have a way to plug the exact same models in the likelihood analysis. More specifically I would like to have a LogParabola with log10(E / E\_0) in the second spectral index and a LogParabola with an exponential cutoff.

for the log-parabola with exponential cutoff perhaps I'm missing your point, but isn't what you are trying to define exactly what you get using the multiplicative type model (http://cta.irap.omp.eu/ctools/users/user\_manual/models\_spectral.html#multiplicative-model) with first component given by a log-parabola (<u>http://cta.irap.omp.eu/ctools/users/user\_manual/models\_spectral.html#log-parabola</u>) and the second component being the exponential (http://cta.irap.omp.eu/ctools/users/user\_manual/models\_spectral.html#exponential-model) of a power law with index fixed to 1?

What would be the way to proceed?

Thanks for the support.

**History**

**#1 - 11/22/2019 06:02 PM - Tibaldo Luigi**

Hi Cosimo

I am under the impression that you can do what you want with the base models provided in ctools

regarding the log-parabola defined in terms of beta \* log10 (reference analysis) vs eta \* ln (ctools), you can easily achieve your purpose with the standard ctools models; just remember that beta \* log10 (E/E0) = beta/ln(10) ln(E/E0), therefore you can compare the ctools results with your reference analysis by a simple multiplication beta = eta \* ln(10) (same goes for the uncertainty);

**#2 - 12/04/2019 03:35 PM - Nigro Cosimo**

Hi Luigi

sorry for the belated reply and thanks for the suggestions. I'll try to implement it.

You can close the feature request,

Thanks again.

Cosimo

**#3 - 12/04/2019 03:39 PM - Tibaldo Luigi**

*- Tracker changed from Feature to Support*

*- Status changed from New to Resolved*

*- % Done changed from 0 to 100*

changed category to support and set to solved based on feedback from Cosimo

**#4 - 02/07/2020 04:52 PM - Knödlseder Jürgen**

*- Status changed from Resolved to Closed*